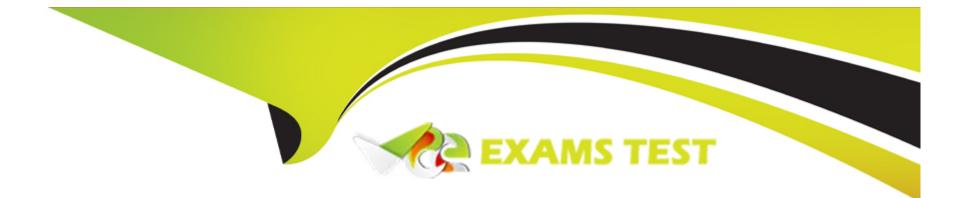

# **Free Questions for ICDL-Net by vceexamstest**

# Shared by Joyce on 29-01-2024

For More Free Questions and Preparation Resources

**Check the Links on Last Page** 

# **Question 1**

#### **Question Type:** MultipleChoice

Change the subject of this message to Meeting.

| a Stall  | Meeti | ng                      |                                          |        |            |             |                 |              |                        |   |      | 1000    |           | - 0 ×  |
|----------|-------|-------------------------|------------------------------------------|--------|------------|-------------|-----------------|--------------|------------------------|---|------|---------|-----------|--------|
| Eile     | Edit  | <u>V</u> iew <u>I</u> r | nsert f                                  | Format | Iools      | Messa       | ge <u>H</u> elp |              |                        |   |      |         |           | )<br>M |
| Send     | 0     | l I<br>it Coj           | 200 C 10 C 10 C 10 C 10 C 10 C 10 C 10 C | aste   | ≌⊃<br>Undo | ©√<br>Check | Spelling        | ()<br>Attach | <b>↓</b> !<br>Priority | • | Sign | Encrypt | S Offline |        |
| 😭 То:    | bjor  | es@myrr                 | I.COM                                    |        |            |             |                 |              |                        |   |      |         |           |        |
| Cc:      |       |                         |                                          |        |            |             |                 |              |                        |   |      |         |           |        |
| Subject: | Stat  | f Meeting               |                                          |        |            |             |                 |              |                        |   |      |         |           |        |
| lohn     | 90019 | 19 00 đ                 |                                          |        |            | <b>€5</b>   | day at 2:       | oopini       |                        |   |      |         |           |        |
|          |       |                         |                                          |        |            |             |                 |              |                        |   |      |         |           |        |

#### **Options:**

A- In the subject box delete the word staff -> click send

| Answer: |  |  |
|---------|--|--|
| A       |  |  |

# **Question 2**

**Question Type: MultipleChoice** 

Open the New Message window to create a new message.

| Eile Edit View Tools Messa                                                                                                    | ge <u>H</u> elp |                |                      |                                                                                                    |           |               |
|----------------------------------------------------------------------------------------------------|-----------------|----------------|----------------------|----------------------------------------------------------------------------------------------------|-----------|---------------|
| Create Mail Reply Reply Al                                                                                                    | 92<br>Forward   | Print          | )X<br>Delete         | Send/Recv                                                                                                    | Addresses | ्रिये<br>Find |
| Folders ×                                                                                                    | 107             | From           |                      | Subject                                                                                                    |           |               |
| Outlook Express Coal Folders Coal Folders C | 0               | White, Sear    | mes<br>c<br>a<br>rol | Autotest - Secon<br>Presentation<br>Cat Graphic<br>Paintbrush<br>New Website<br>Meeting Agenda<br>FW: New Agend<br>Happy Birthday<br>Getting Older! |           |               |
| 9 message(s), 0 unread                                                                                                    | 1               | Working Online |                      |                                                                                                    |           | /             |

### **Options:**

A- Click on create mail button

А

### **Question 3**

**Question Type: MultipleChoice** 

Reply to Rob Wilson's e-mail with the message Yes, it will. This should be sent only to Rob Wilson. Do not open the message.

| Eile Edit View Iools Message | Help         |                                                                                                    |                                            |                                                                                                    |           |               | 8 |
|------------------------------|--------------|----------------------------------------------------------------------------------------------------|--------------------------------------------|----------------------------------------------------------------------------------------------------|-----------|---------------|---|
| Create Mail Reply Reply All  | ₩<br>Forward | Print                                                                                                    | )<br>Delete                                | Send/Recv                                                                                                    | Addresses | ्रिमे<br>Find | • |
| 🕏 Inbox                      |              |                                                                                                    |                                            |                                                                                                    |           |               |   |
| Folders X                    | 107          | From                                                                                                    |                                            | Subject                                                                                                    |           |               |   |
| Local Folders                |              | White, Sea<br>Wilson, Ro<br>Kyle, Selin<br>Corrigan, J<br>Lambert, E<br>Black, Sylv<br>O'Neill, Ale<br>Robson, C<br>Walker, Cl | ob<br>a<br>mes<br>nic<br>via<br>xx<br>arol | Autotest - Secor<br>Presentation<br>Cat Graphic<br>Paintbrush<br>New Website<br>Meeting Agenda<br>FW: New Agend<br>Happy Birthday<br>Getting Older! | I         |               |   |

Send the message immediately when you have finised.

### **Options:**

A- Select Rob Wilson message -> click on reply button -> click in the message body and type yes, it will -> click send

| Answer: |  |  |  |
|---------|--|--|--|
| A       |  |  |  |
|         |  |  |  |

### **Question 4**

**Question Type:** MultipleChoice

Use Outlook Express Help to access information on unread messages.

| M Inbox - Outlook Express                                                                                                    | u                                           |                                                       |                                                                                                    |           | الما         |   |
|----------------------------------------------------------------------------------------------------|---------------------------------------------|-------------------------------------------------------|----------------------------------------------------------------------------------------------------|-----------|--------------|---|
| Eile Edit View Tools Messagi<br>Create Mail Reply Reply All<br>S Inbox                                                                                                    | Forward Prin                                |                                                       | Send/Recv                                                                                                    | Addresses | ्रिय<br>Find | • |
| Folders X<br>Outlook Express<br>Coal Folders<br>Coal Folders<br>Co | ි Lamb<br>ර ි ි Black<br>මා O'Ne<br>දා Robs | n, Rob<br>Selina<br>gan, James<br>ert, Eric<br>Sylvia | Subject<br>Autotest - Secon<br>Presentation<br>Cat Graphic<br>Paintbrush<br>New Website<br>Meeting Agende<br>FW: New Agende<br>Happy Birthday<br>Getting Older | a<br>da   |              |   |
| 9 message(s), 0 unread                                                                                                    | 🖳 Working                                   | Online                                                |                                                                                                    |           |              | / |

### **Options:**

A- Help -> contents and index -> type unread messages -> display

А

### **Question 5**

**Question Type:** MultipleChoice

The World Wide Web is:

#### **Options:**

A- A huge collection of linked files held on computers all over the world

B- a huge wide network of telephone cables and related equipment.

C- a network of computers and cables that connect e-mail users all around the world.

**D-** a global netowrk of communication satellites.

#### Answer:

# **Question 6**

#### **Question Type:** MultipleChoice

Clue:

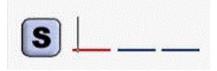

Unsolicited e-mail is often referred to as:(1 word, 4 letters)

#### **Options:**

A- Spam

#### Answer:

А

## **Question 7**

**Question Type:** MultipleChoice

Download the Virtual Tour movie file to the My Documents folder.

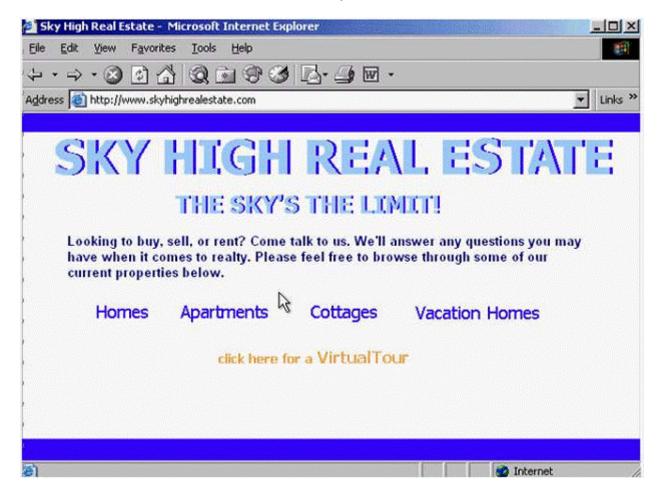

#### **Options:**

| Answer: |  |  |
|---------|--|--|
| A       |  |  |

### **To Get Premium Files for ICDL-Net Visit**

https://www.p2pexams.com/products/icdl-net

For More Free Questions Visit

https://www.p2pexams.com/icdl/pdf/icdl-net

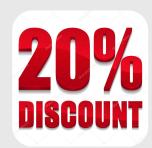